### Boosting

Ryan Miller

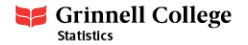

#### Introduction

- $\triangleright$  Random Forests use *bagging* to build an ensemble of decision tree models
	- $\triangleright$  Many trees trained on slightly different data contribute to the model's predictions
	- $\blacktriangleright$  This is an *aggregation* approach, as each base model is *trained* separately and the predictions are aggregated

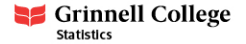

#### Introduction

- $\blacktriangleright$  Random Forests use *bagging* to build an ensemble of decision tree models
	- $\blacktriangleright$  Many trees trained on slightly different data contribute to the model's predictions
	- $\blacktriangleright$  This is an *aggregation* approach, as each base model is *trained* separately and the predictions are aggregated
- $\blacktriangleright$  Today we will discuss *boosting* approaches, where the base models in the ensemble are trained sequentially
	- $\triangleright$  Boosting was originally developed as a classifier aimed at combining many "weak" classifiers into a more powerful "committee" by Freund and Schapire (1997) as "Adaptive Boosting" or "AdaBoost.M1"

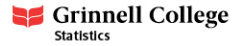

# Bagging vs. Boosting

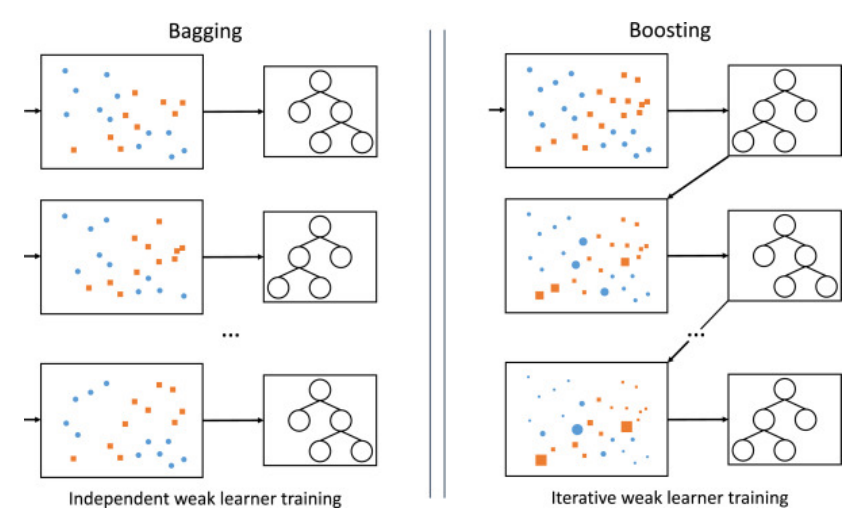

Image Credit:<https://www.sciencedirect.com/science/article/pii/S1566253520303195>

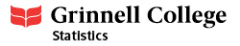

To begin, suppose Y is a binary variable encoded by  $\{-1,1\}$ , and define the error rate as:

error = 
$$
\frac{1}{n} \sum_{i=1}^{n} I(y_i \neq G(\mathbf{x}_i))
$$

- $\blacktriangleright$  Here,  $G(\mathbf{x}_i)$  represents the predicted class for an observation with predictors **x**<sup>i</sup>
	- $\triangleright$  Notice that if  $y_i$  does not match the predicted class the summation increases by 1
	- $\blacktriangleright$  Thus, we see that error = 1 classification accuracy

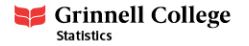

#### AdaBoost

In AdaBoost,  $G()$  is a sum of M sequentially built classifiers trained on differently weighted versions of the data:

$$
G(x) = \text{Sign}\left(\sum_{m=1}^{M} \alpha_m G_m(x)\right)
$$

- $\triangleright$   $\alpha_1, \ldots, \alpha_M$  allow each classifier to contribute differently to the final prediction (thereby allowing some models to contribute more)
- Each training data-point,  $(x_i, y_i)$  is also given a different weight,  $w_{im}$ , at each iteration
	- At the first step of the algorithm, these weights are set to  $\frac{1}{n}$ , so that all observations contribute equally
	- ► At step m, the weights of observations misclassified by  $G_{m-1}(x)$ are increased by a factor of  $exp(\alpha_m)$

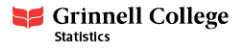

# AdaBoost (algorithm)

Pseudocode for the original AdaBoost algorithm:

```
w = 1/n # initialize weights
for i in 1:M:
 G_m = model.fit(X, w, y) # fit using weighted data
 err_m = error(G_m) # calculate error
  alpha_m = log((1-err_m)/err_m)w i = w i*exp(a m*(y i != G m(x i))) # reweight
```
- $\blacktriangleright$  Each model's contribution in the ensemble is based upon it's accuracy (notice  $log((1-0.5)/0.5) = 0$ )
- $\blacktriangleright$  If an observation was misclassified, its weight in the next model is increased by a factor of  $exp(\alpha_m)$

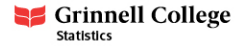

# AdaBoost (diagram)

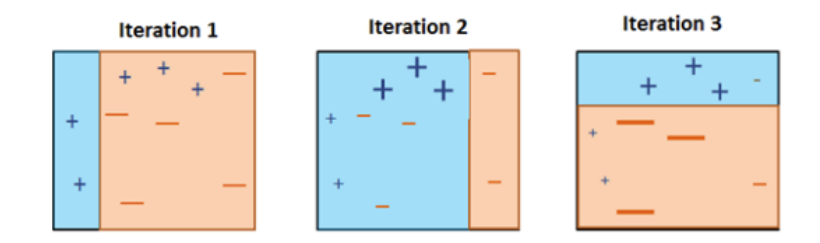

Image Credit: [Packt Big data and Business Intelligence](https://subscription.packtpub.com/book/big-data-&-business-intelligence/9781788295758/4/ch04lvl1sec32/adaboost-classifier)

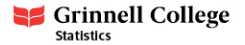

## Gradient Boosting

- $\triangleright$  AdaBoost re-weights observations that are misclassified before training the next model
	- $\triangleright$  Gradient boosting takes a more general approach train subsequent models to the residuals (or loss contributions for cost functions other than squared error)
- $\triangleright$  At each iteration, t, of gradient boosting, the algorithm finds a base model (estimates  $\hat{f}_t$ ):

$$
\hat{f}_t(\mathbf{X}) = \arg\min_{f_t} \bigl( L(y, \hat{y}_{t-1} + \alpha f_t(\mathbf{X})) \bigr)
$$

 $\triangleright$  For the squared error cost function, this is amounts to fitting the base model to the residuals

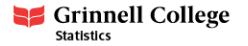

#### Gradient Boosting

Consider squared error as the objective function:

$$
\frac{1}{n} \big(\mathbf{y} - (\hat{\mathbf{y}}_{t-1} + \alpha f_t(\mathbf{X}))\big)^T \big(\mathbf{y} - (\hat{\mathbf{y}}_{t-1} + \alpha f_t(\mathbf{X}))\big)
$$

If we disregard terms without  $f_t$ , we have:

$$
\frac{1}{n}(2\alpha \mathbf{y}^T f_t(X) - 2\alpha \hat{\mathbf{y}}_{t-1} f_t(X) + \alpha^2 f_t(X)^T f_t(X))
$$

After differentiating WRT  $f_t(X)$ :

$$
\frac{2\alpha}{n}(\mathbf{y} - \hat{\mathbf{y}}_{t-1} + \alpha f_t(X))
$$

If  $\alpha = 1$  and we substitute  $\mathbf{r} = \mathbf{y} - \hat{\mathbf{y}}_{t-1}$ , we have  $\frac{1}{n}(\mathbf{r} - f_t(\mathbf{X}))$ , which is minimized when  $f_t$  is fit to the residuals.

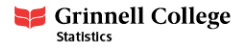

## Gradient Boosting (pseudocode)

```
r = y ## Initialize residuals
f = 0 ## Initialize model to zero
for i in 1:M:
   f_m = model.fit(X, r) ## Fit model to residuals
   f = f + alpha*f_m ## Add new model to ensemble
   r = r - alpha*f_m ## Update residuals
```
- $\blacktriangleright$  The output is f, the ensemble model consisting of M different base models.
- $\blacktriangleright$  The learning rate,  $\alpha$ , is a small positive number that controls how quickly boosting learns (by limiting how much a model can contribute to the ensemble)

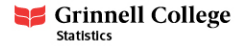

### Gradient Boosting vs AdaBoost (diagram)

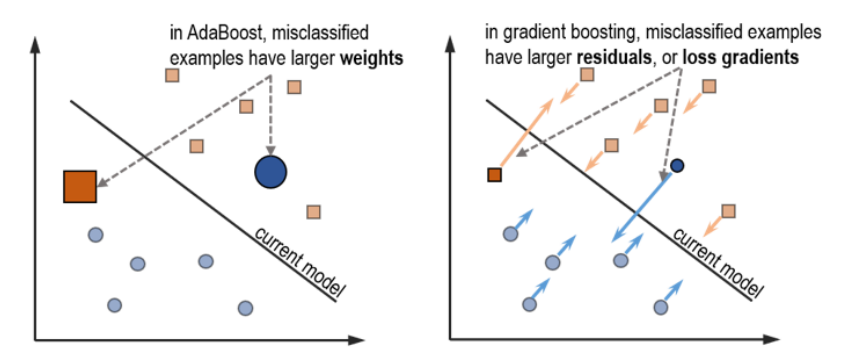

Image credit: [Ensemble Methods for Machine Learning \(textbook\)](https://www.google.com/url?sa=i&url=https%3A%2F%2Flivebook.manning.com%2Fbook%2Fensemble-methods-for-machine-learning%2Fchapter-5%2Fv-2%2F&psig=AOvVaw1Hon2DOt-2wgPPmV39-fpD&ust=1677965877933000&source=images&cd=vfe&ved=0CBAQjhxqFwoTCMjzwpLcwP0CFQAAAAAdAAAAABAF)

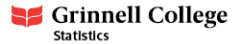

- $\triangleright$  Unlike bagging (random forests), boosting can overfit if too many base models are used, so the number of boosting iterations should be careful chosen.
	- $\blacktriangleright$  The learning rates (value of  $\alpha$ ) and the number of boosting iterations work jointly to dictate whether a model ends up being overfit or underfit
- $\blacktriangleright$  Like random forests, boosting tends to work best using shallow simple decision trees (max depths of either 1 or 2)

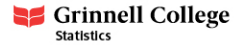